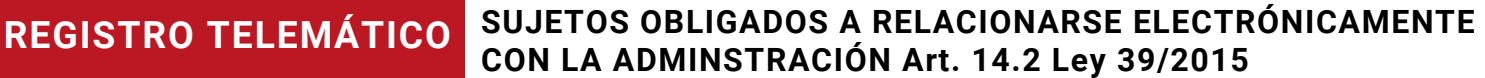

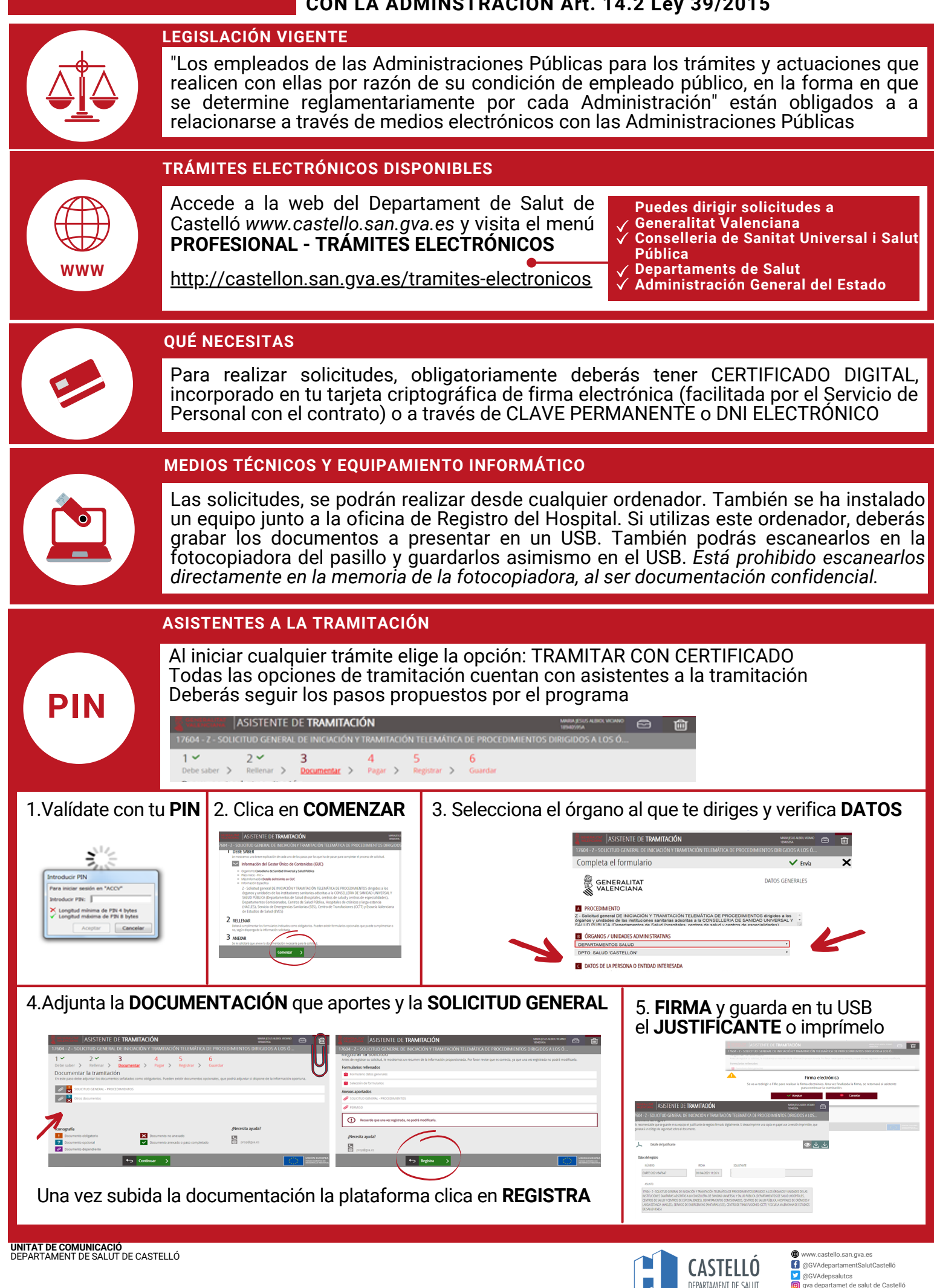

**Hospital General Universitari de Castelló**